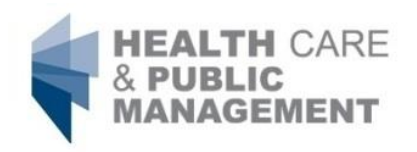

UNIVERSITÄT HOHENHEIM

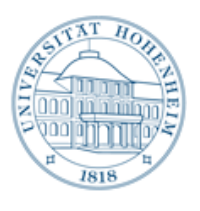

# Formerfordernisse für das Anfertigen wissenschaftlicher Arbeiten am Institut für Health Care & Public Management

(Stand August 2016)

# **Inhaltsverzeichnis**

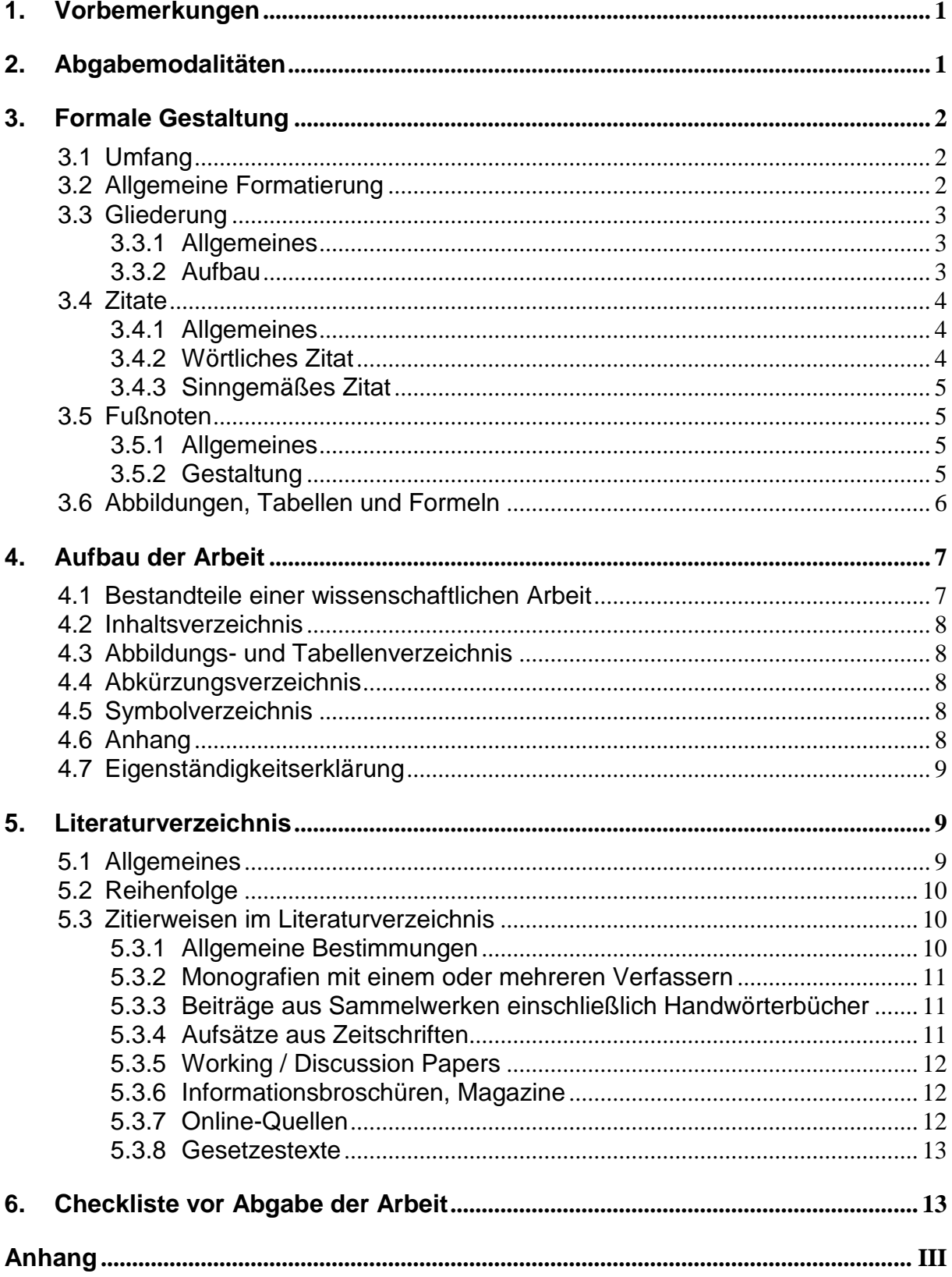

## <span id="page-2-0"></span>**1. Vorbemerkungen**

Das Anfertigen schriftlicher wissenschaftlicher Arbeiten zählt zu den wesentlichen Bestandteilen der während des wirtschaftswissenschaftlichen Studiums zu erbringenden Prüfungsleistungen. Neben dem Inhalt ist auch die Beachtung formaler Regeln fester Bestandteil wissenschaftlicher Arbeiten und Ausdruck einer sorgfältigen Arbeitsweise. Die folgenden Formerfordernisse sind daher **zwingend** einzuhalten! Abweichungen von den nachfolgenden Formerfordernissen sind nur nach vorheriger Absprache mit dem jeweiligen Betreuer erlaubt.

Es wird an dieser Stelle deutlich darauf hingewiesen, dass grundsätzlich **eine Nichtbeachtung der Formerfordernisse** zu einem entsprechenden **Abschlag von der Note bis hin zu einer Bewertung mit der Note 5,0** führen kann.

# <span id="page-2-1"></span>**2. Abgabemodalitäten**

#### **Seminararbeiten**

Die Abgabe der Seminararbeiten erfolgt grundsätzlich in einfacher schriftlicher Ausfertigung im Schnellhefter. Darüber hinaus ist dem Betreuer eine elektronische Fassung der Arbeit zur Verfügung zu stellen. Nähere Informationen zu den Abgabemodalitäten bei Seminararbeiten erfahren Sie in der Auftaktveranstaltung des jeweiligen Seminars.

## **Bachelor- und Masterarbeiten**

Bei Bachelorarbeiten gilt, **eine** gebundene Arbeit (keine Ringbindung) sowie eine identische Fassung der Arbeit in elektronischer Version auf einem Datenträger (z. B. CD) fristgerecht beim Studieninformationszentrum (SIZ) abzugeben. Abweichend davon erfolgt die Abgabe von Masterarbeiten in **zweifacher** gebundener Ausfertigung. Analog zu Bachelorarbeiten sind Masterarbeiten zusätzlich in elektronischer Form abzugeben. **Bitte informieren Sie sich immer über die aktuellen Abgabemodalitäten auf der Homepage des Prüfungsamts [\(https://www.uni-hohenheim.de/pruefung\)](https://www.uni-hohenheim.de/pruefung)**

Der Datenträger umfasst neben der identischen Fassung der Arbeit als unverschlüsseltes Word- (.doc oder .docx) **und** PDF-Dokument (.pdf) **sämtliche verwendete elektronische Quellen im PDF-Format**. 1 (Beachten Sie bei der Erstellung der PDF-Dateien aus Online-Quellen, dass in den Druckeinstellungen Ihres Browsers die Optionen zum Drucken der URL sowie des aktuellen Datums aktiviert sind.) Bei der Benennung der einzelnen Quellen auf der CD gilt grundsätzlich die **Kurzzitierweise**. <sup>2</sup> Die Namen der Autoren und das Jahr werden durch einen Unterstrich ("") abgetrennt. Die Titel der einzelnen Artikel sollen auf der CD **nicht** angegeben werden.

<sup>1</sup> <sup>1</sup> Wenn die Abschlussarbeit in einer anderen Software als Microsoft Word (z. B. Latex, Open Office) geschrieben werden soll, ist dies mit dem Betreuer abzustimmen.

 $^{2}$  Die Kurzzitierweise wird in Kapitel 3.5.2 auf S. 6 beschrieben.

# <span id="page-3-0"></span>**3. Formale Gestaltung**

## <span id="page-3-1"></span>**3.1 Umfang**

Der Umfang der Arbeiten versteht sich jeweils inklusive Leerzeichen, jedoch exklusive Verzeichnissen, Fußnoten und Anhang.

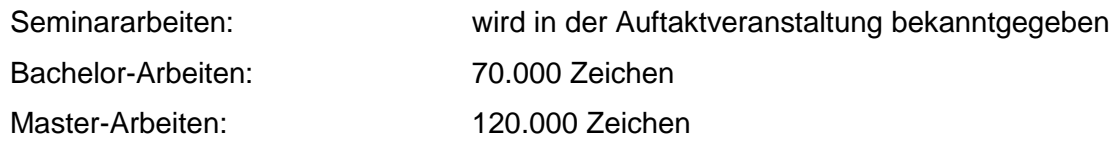

Diese Angaben sind unbedingt einzuhalten. Abweichungen von mehr als ± 10% wirken sich negativ auf die Bewertung aus.

## <span id="page-3-2"></span>**3.2 Allgemeine Formatierung**

Seminar- sowie Abschlussarbeiten sind grundsätzlich gemäß der nachfolgenden Tabelle zu formatieren. Abweichungen von den Formatierungsvorgaben sind mit dem Betreuer abzusprechen.

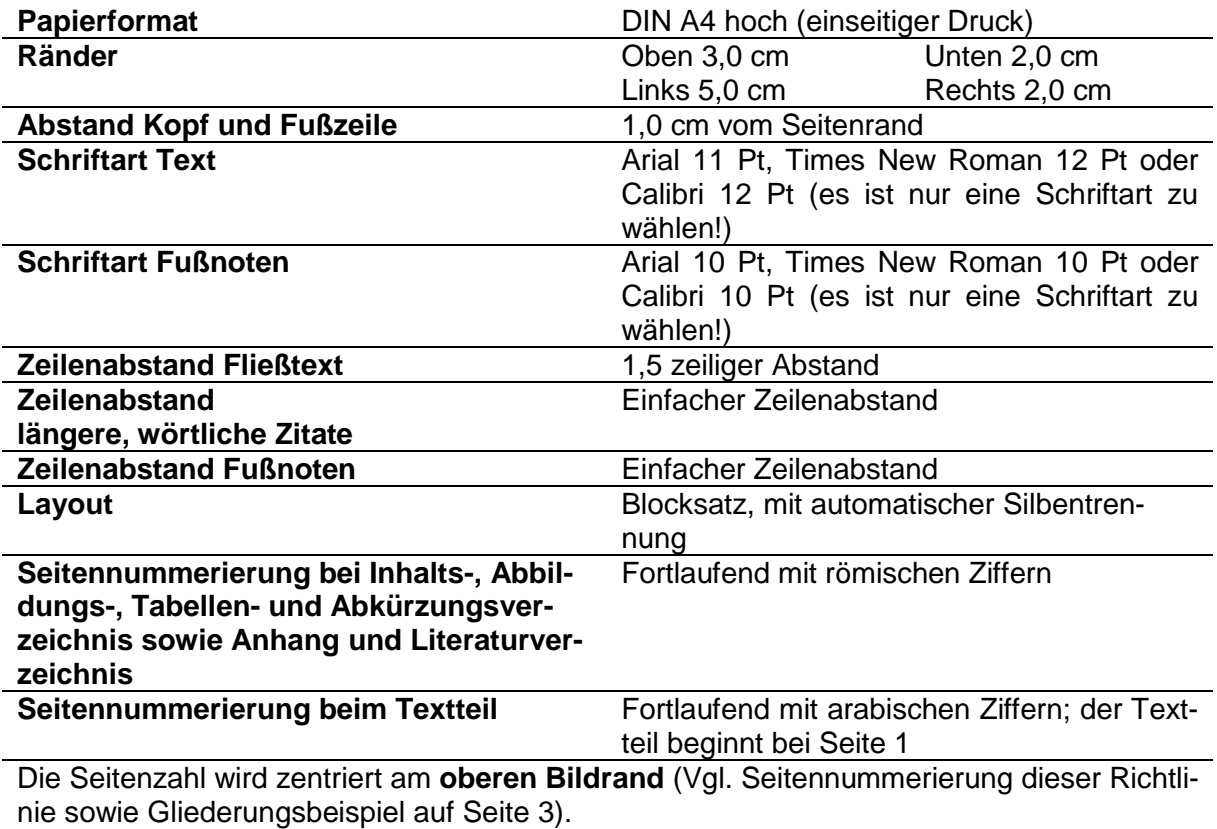

## <span id="page-4-0"></span>**3.3 Gliederung**

#### <span id="page-4-1"></span>**3.3.1 Allgemeines**

Die Gliederung ist Teil der Arbeit und fließt daher in die Benotung mit ein. Sie soll dem Leser einen ersten Überblick verschaffen, in welcher Weise das Thema bearbeitet wurde. Sie soll einen roten Faden durch die Argumentationskette der Arbeit bieten und in sich stimmig sein.

#### <span id="page-4-2"></span>**3.3.2 Aufbau**

Die einzelnen Kapitel und Unterkapitel der Arbeit sind nummerisch (also Kapitel 1, Kapitel 2, Kapitel 2.1, Kapitel 2.1.1 usw.) zu gliedern.

Eine neue Gliederungsebene darf nur eingeführt werden, wenn Sie aus mindestens **zwei** Unterpunkten besteht. Beispielsweise muss ein Unterkapitel 2.2 vorhanden sein, wenn ein Kapitel 2.1 existiert.

II

Eine beispielhafte Gliederung finden Sie in folgender Abbildung:

#### **Inhaltsverzeichnis**

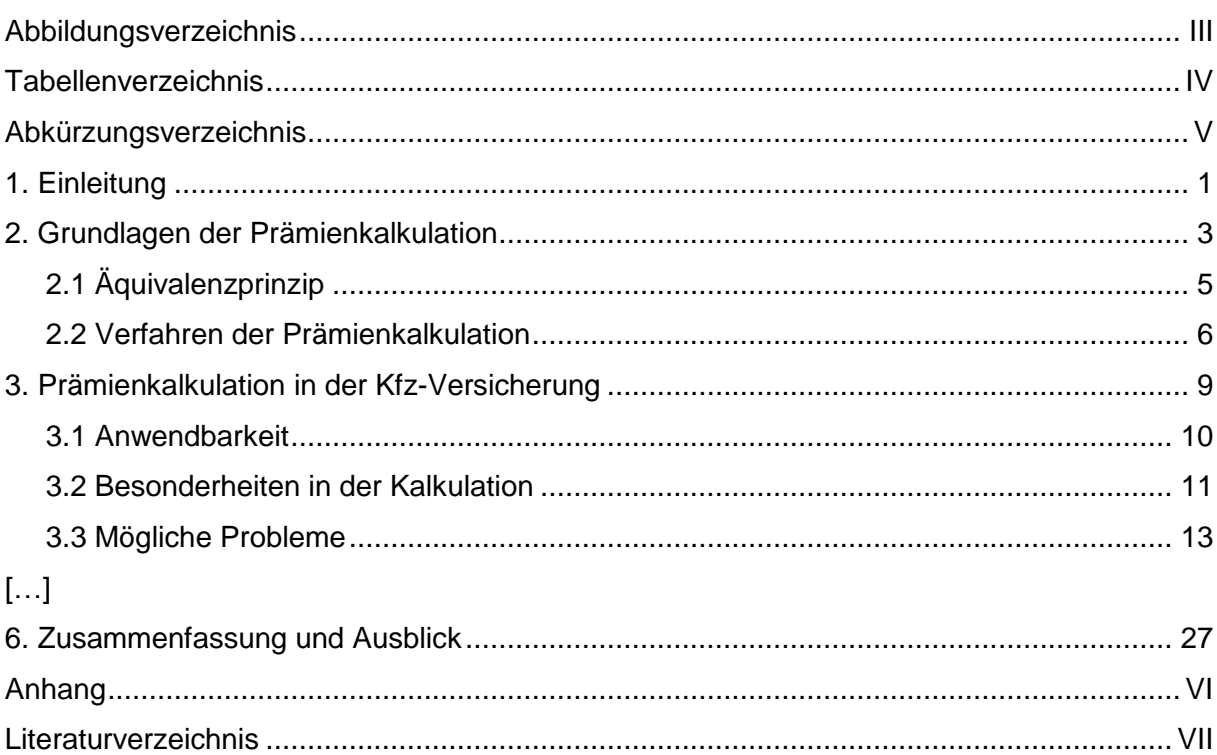

## <span id="page-5-0"></span>**3.4 Zitate**

### <span id="page-5-1"></span>**3.4.1 Allgemeines**

Jeder Gedanke von Gewicht, den man übernimmt, ist zu zitieren, wenn er über das für den jeweiligen Leserkreis als selbstverständlich vorauszusetzendes Gedankengut hinausgeht. Sobald sich ein Gedanke über mehrere Seiten hinweg erstreckt, ist diese Tatsache besonders kenntlich zu machen.

#### Als Faustregel gilt: **Im Zweifel lieber einmal mehr als einmal weniger zitieren!**

Grundsätzlich wird immer die Originalquelle zitiert. Wenn der Originaltext allerdings nicht auffindbar bzw. verfügbar ist, werden die zitierten Gedanken als **Sekundärzitat**<sup>3</sup> angegeben. Sobald in der tatsächlich verwendeten Quelle allerdings neue bzw. geänderte Gedanken im Vergleich zur Originalquelle aufgeführt werden, ist die Angabe der tatsächlich verwendeten Quelle ausreichend. Sekundärzitate sollten die Ausnahme sein.

Es gibt die Möglichkeit, **wörtlich** oder **sinngemäß** zu zitieren. Die Zitate werden durch Fußnotenzeichen nummeriert und in den entsprechenden Fußnoten kenntlich gemacht. Die Fußnoten sollten auf derselben Seite wie die Fußnotenzeichen stehen.

#### <span id="page-5-2"></span>**3.4.2 Wörtliches Zitat**

Als Regel gilt: **Auf wörtliche Zitate ist weitestgehend zu verzichten!** In folgenden vier Fällen ist es gestattet, wörtlich zu zitieren:

- wenn der betreffende Zusammenhang nicht besser und vor allem nicht kürzer formuliert werden kann;
- wenn es sich um eine Begriffsbildung / Definition handelt;
- bei textkritischen Erörterungen, d. h. wenn man Äußerungen eines Autors analysieren und interpretieren muss sowie
- bei ausländischer Literatur als Ergänzung zur sinngemäßen Übertragung, damit der Leser nachprüfen kann, ob der Verfasser den Text richtig übersetzt hat.

Das wörtlich Übernommene ist kenntlich zu machen, d. h. in Anführungsstriche zu setzen und mit einem Fußnotenzeichen zu versehen. Dieses steht direkt hinter dem abschließenden Anführungszeichen.

Bei längeren wörtlichen Zitaten (> 1 Satz) können diese alternativ mit größerem Einzug und ohne Anführungsstriche formatiert und kenntlich gemacht werden. Des Weiteren ist für diese Darstellung ein einfacher Zeilenabstand zu verwenden.<sup>4</sup>

1

<sup>3</sup> Ein Beispiel für ein Sekundärzitat finden Sie in Kap. 3.5.2.

<sup>4</sup> Autor (Jahr), S. 123.

Sobald man einen Satz nicht vollständig wiedergeben möchte, hat man die Auslassung durch Punkte (...) oder […] anzuzeigen. Dies darf jedoch nicht den Sinn des Quellentextes verändern.

#### <span id="page-6-0"></span>**3.4.3 Sinngemäßes Zitat**

Das sinngemäße Zitat gibt die Gedanken, Erkenntnisse oder Ergebnisse, nicht aber den exakten Wortlaut eines Autors wieder. Sobald sich über mehrere Seiten hinweg an einen Autor angelehnt wird, muss dies zum Ausdruck gebracht werden (Bsp.: Die Ausführungen auf S. 45- 56 geben die Gedanken von XY gekürzt wieder.). Das Fußnotenzeichen sollte der Deutlichkeit halber hinter dem Schlusspunkt des Satzes stehen. Es betrifft streng genommen nur diesen einen Satz. Da ein Absatz als abgeschlossener Gedankengang zu werten ist, sollte bei zitierten Ausführungen eines anderen Autors spätestens am Ende des Absatzes eine Fußnote den Urheber des Gedankenganges kennzeichnen. Für den nachfolgenden Absatz hat die Quellenangabe keine Bedeutung, es sei denn, der Zusammenhang ist selbstverständlich.

## <span id="page-6-1"></span>**3.5 Fußnoten**

## <span id="page-6-2"></span>**3.5.1 Allgemeines**

In Fußnoten sind Quellenangaben sowie kurze fachliche Randbemerkungen des Verfassers aufzunehmen. Ausführliche Erörterungen von Sachproblemen in Fußnoten sind zu vermeiden. Fußnoten beziehen sich immer auf eine konkrete Fundstelle und nicht auf einen ganzen Bereich. Der angegebene Abschnitt der Quelle in der Fußnote ist möglichst klein zu halten, da es ansonsten schwierig ist, die entsprechende Angabe zu finden.

#### <span id="page-6-3"></span>**3.5.2 Gestaltung**

Bei der Gestaltung der Fußnoten sind folgende Vorgaben zu beachten:

- Fortlaufende Durchnummerierung
- Sinngemäße Zitate werden mit einem vorangestellten "Vgl." versehen; bei wörtlichen Zitaten fehlt der Zusatz.
- Kennzeichnung einer nachfolgenden Seite mit "f." erlaubt (Bsp.: S. 12f.).
- Bei mehr als zwei aufeinanderfolgenden Seiten müssen diese genau bezeichnet werden (Bsp.: S. 12-14).
- Fußnoten sind als eigenständiger Satz aufzufassen und beginnen dementsprechend mit einem Großbuchstaben und werden mit einem Punkt abgeschlossen.

Bei Quellenangaben gilt aus Gründen der Einfachheit und der Platzersparnis auch bei erstmaliger Verwendung die **Kurzzitierweise**. Dabei werden der Nachname des Autors (der Autoren), das Erscheinungsjahr sowie die genaue(n) Seite(n) angegeben. Wenn das Erscheinungsjahr nicht verfügbar ist, wird dies mit "(o. J.)" hinter dem Autor kenntlich gemacht. Existieren von einem Autor mehrere Abhandlungen aus demselben Erscheinungsjahr, so werden zur Unterscheidung hinter die Jahreszahl der ersten ein "a", hinter der zweiten ein "b" usw. gesetzt. Bei mehr als drei Verfassern genügt der Zusatz "et al." hinter dem ersten Verfasser. Sofern sich hintereinander folgende Fußnoten auf dieselbe Quelle beziehen, ist auch bei mehrmaliger Wiederholung die Kurzzitierweise anzuwenden. Die Verwendung von Begriffen wie "ebd." oder "a.a.O." ist zu vermeiden. Existieren zu einer Aussage mehrere Quellen, so werden diese durch ein Semikolon getrennt.

Bei **Sekundärzitaten** werden zunächst die Originalquelle und anschließend die tatsächlich verwendete Quelle angegeben. Vor die verwendete Quelle ist der Zusatz "zit. nach" aufzuführen. Im Literaturverzeichnis ist nur die Sekundärquelle und nicht die Originalarbeit zu nennen.

Beispiele:

- Fußnote mit einem Autor<sup>5</sup>
- $\bullet$  Fußnote mit zwei Autoren $6$
- $\bullet$  Fußnote mit mehr als drei Autoren<sup>7</sup>
- Fußnote mit mehreren Quellen<sup>8</sup>
- Fußnote bei wörtlichem Zitat<sup>9</sup>
- Fußnote bei Bezug auf mehrere, nicht zusammenhängende Seiten einer Quelle<sup>10</sup>
- Fußnote bei nicht verfügbarer Jahresangabe<sup>11</sup>
- Fußnote bei Sekundärzitaten<sup>12</sup>

## <span id="page-7-0"></span>**3.6 Abbildungen, Tabellen und Formeln**

Komplexe Zusammenhänge können oftmals durch geeignete Abbildungen, Tabellen oder Formeln übersichtlich dargestellt werden. Abbildungen können Schaubilder, Grafiken und Bilder enthalten. Tabellen sind durch die tabellarische Darstellungsform gekennzeichnet und werden zur Darstellung von Zahlen oder stichwortartigem Text in Tabellenform verwendet.

1

<sup>5</sup> Vgl. Ernst (2002), S. 163.

<sup>6</sup> Vgl. Ewert und Wagenhofer (2008), S. 206-208.

<sup>7</sup> Vgl. Emmert et al. (2012), S. 755.

<sup>8</sup> Vgl. Ewert und Wagenhofer (2008), S. 206; Schildbach (2009), S. 315 sowie Eisele (2002), S. 527f.

<sup>9</sup> Ernst (1999), S. 27.

<sup>10</sup> Vgl. Ernst (2002), S. 20-21, 25.

<sup>11</sup> Vgl. Müller (o. J.), S. 33.

 $12$  Vgl. Biedermann (1955), S. 12, zit. nach Trampusch (2008), S. 61.

Auf Abbildungen und Tabellen im **Textteil** oder im **Anhang** ist zwingend im Textteil zu verweisen (z. B. "Die genannten Zusammenhänge werden in Abbildung 3 verdeutlicht"). Erfolgt innerhalb des Textteils kein Verweis, so wird die Abbildung bzw. Tabelle nicht bewertet.

Die Abbildungen und Tabellen sind fortlaufend mit arabischen Ziffern zu nummerieren und mit einem aussagekräftigen Titel zu versehen. Die Beschriftung der Abbildungen und Tabellen erfolgt mit dem Zusatz "Abb." bzw. "Tab.". Quellenangaben zu Abbildungen und Tabellen werden direkt in einer Fußnote angegeben und mit vorangestelltem "Quelle" versehen. Bei Darstellungen, die nicht aus der Literatur entnommen sind, ist dies durch den Zusatz "Eigene Darstellung (ggf. in Anlehnung an …)" kenntlich zu machen.

Beispiele:

- $\bullet$  Abb. 1: Trennendes Gleichgewicht mit zwei Risikogruppen<sup>13</sup>
- Abb. 2: Wichtige Prinzipal-Agent-Beziehungen im Gesundheitswesen<sup>14</sup>
- Tab. 1: Anteil der Krankenhausausgaben an den gesamten Gesundheitsausgaben<sup>15</sup>

# <span id="page-8-0"></span>**4. Aufbau der Arbeit**

## <span id="page-8-1"></span>**4.1 Bestandteile einer wissenschaftlichen Arbeit**

Eine wissenschaftliche Arbeit besteht grundsätzlich aus folgenden Teilen:

- **•** Titelblatt
- Inhaltsverzeichnis
- Abbildungsverzeichnis\*
- Tabellenverzeichnis\*
- Abkürzungsverzeichnis\*
- Symbolverzeichnis\*
- Textteil
- Anhang\*
- Literaturverzeichnis
- Eigenständigkeitserklärung

\* Die Punkte 3,4,5,6 und 8 sind bei Bedarf zu verwenden.

<u>.</u>

<sup>13</sup> Quelle: Breyer, Zweifel und Kifmann (2005), S. 214.

<sup>14</sup> Quelle: Eigene Darstellung.

<sup>15</sup> Quelle: Eigene Darstellung in Anlehnung an Breyer, Zweifel und Kifmann (2005), S. 354.

## <span id="page-9-0"></span>**4.2 Titelblatt**

Die Mustervorschläge für ein Titelblatt finden Sie in Anhang 1 und 2. Den Mustervorschlägen sind die Inhalte, die auf ein Titelblatt gehören, zu entnehmen.

## **4.3 Inhaltsverzeichnis**

Im Inhaltsverzeichnis sind sämtliche Bestandteile der Arbeit mit Ausnahme des Titelblatts und des Inhaltverzeichnisses mit den entsprechenden Seitenzahlen aufzuführen. Die Seitenzahlen und die Überschriften im Inhaltsverzeichnis müssen mit denen im Textteil zwingend übereinstimmen.

## <span id="page-9-1"></span>**4.4 Abbildungs- und Tabellenverzeichnis**

Die Abbildungs- und Tabellenverzeichnisse folgen im Anschluss an das Inhaltsverzeichnis. Hier sind sämtliche im **Textteil** verwendeten Abbildungen und Tabellen mit ihrer Nummer, ihrer genauen Bezeichnung sowie der dazugehörigen Seite anzugeben. Abbildungen und Tabellen aus dem Anhang werden hier nicht aufgeführt.

**Wichtig**: Sobald eine Abbildung bzw. eine Tabelle im **Textteil** vorkommt, ist zwingend ein dementsprechendes Verzeichnis anzufertigen.

## <span id="page-9-2"></span>**4.5 Abkürzungsverzeichnis**

Ein Abkürzungsverzeichnis ist zwingend anzulegen, sofern **eine** Abkürzung verwendet wird, die nicht im DUDEN festgelegt ist. Allgemein übliche und aus dem DUDEN bekannte Abkürzungen (wie bzw. oder etc.) sollen dagegen **nicht** im Abkürzungsverzeichnis erscheinen. Bei den Abkürzungen sollte man sich an gebräuchliche Versionen aus Lehrbüchern und Zeitschriften halten. Die Abkürzungen sind alphabetisch zu ordnen.

## <span id="page-9-3"></span>**4.6 Symbolverzeichnis**

Das Symbolverzeichnis enthält diejenigen Symbole, die in der Arbeit als Variablen in analytischen Ausführungen verwendet werden.

## <span id="page-9-4"></span>**4.7 Anhang**

Im Anhang sind lediglich solche Abbildungen und Tabellen unterzubringen, die zwar einerseits zum Verständnis des Textes nicht unbedingt notwendig sind, aber andererseits nicht unerheblich für die Ergebnisse der Arbeit sind oder durch ihren Umfang die Lesbarkeit der Arbeit zu sehr einschränken. Geeignet für den Anhang sind vor allem umfangreiche Abbildungen, Tabellen oder sonstige Formulare wie Fragebögen. Auf jeden verwendeten Anhang ist im Textteil entsprechend einzugehen. Abbildungen und Tabellen aus dem Anhang werden nicht ins Abbildungs- und Tabellenverzeichnis am Anfang der Arbeit aufgenommen.

Bei umfangreichen Anhängen kann auf der ersten Seite des Anhangs ein Anhangsverzeichnis eingefügt werden. Die Anhänge sind fortlaufend mit arabischen Ziffern zu nummerieren. Quellenangaben zu Abbildungen und Tabellen aus dem Anhang werden wie Abbildungen und Tabellen im Textteil direkt in einer Fußnote angegeben. Bei Darstellungen, die nicht aus der Literatur entnommen sind, ist dies wiederum durch den Zusatz "Eigene Darstellung (ggf. in Anlehnung an …)" kenntlich zu machen.

Beispiel:

Anhang 1: Trennendes Gleichgewicht mit zwei Risikogruppen<sup>16</sup>

Sehr große Datensätze, deren Auswertung für die Ergebnisse der Arbeit relevant ist, können auch in elektronischer Form der Arbeit beigelegt werden. Selbstverständlich sollten auszugsweise tabellarische Übersichten trotzdem im Textteil oder im Anhang abgebildet werden.

## <span id="page-10-0"></span>**4.8 Eigenständigkeitserklärung**

Am Ende einer **Seminararbeit (Bachelor) oder Abschlussarbeit (Bachelor und Master)** ist eine Eigenständigkeitserklärung mit definiertem Wortlaut abzugeben. Diese ist unbedingt eigenhändig zu unterschreiben. Eine aktuelle, der jeweiligen Prüfungsordnung entsprechende Formulierung finden Sie auf der Seite des Prüfungsamtes der Universität Hohenheim [\(https://www.uni-hohenheim.de/pruefung\)](https://www.uni-hohenheim.de/pruefung). Für die korrekte und aktuelle Formulierung ist der Verfasser verantwortlich.

## <span id="page-10-1"></span>**5. Literaturverzeichnis**

## <span id="page-10-2"></span>**5.1 Allgemeines**

1

Das Literaturverzeichnis enthält sämtliche tatsächlich zitierte Quellen der Arbeit. Literatur, die nur informativ gelesen, jedoch nicht verwendet wurde, wird nicht aufgeführt. Das Literaturverzeichnis fließt in die Bewertung der Arbeit mit ein und sollte einen Überblick über den aktuellen Stand der Forschung zum Thema der Arbeit geben. Reine Internetquellen sind möglichst sparsam zu verwenden.

<sup>16</sup> Quelle: Eigene Darstellung in Anlehnung an Breyer, Zweifel und Kifmann (2005), S. 214.

## <span id="page-11-0"></span>**5.2 Reihenfolge**

Die Werke sind **alphabetisch** zu ordnen. Mehrere Werke eines Autors sind nach Erscheinungsdatum zu gliedern. Existieren mehrere Einträge eines Autors aus einem Jahr, so sind diese mit Buchstaben (2010a, 2010b, 2010c, etc.) gekennzeichnet. Einträge mit nur einem Autor kommen vor Einträgen mit mehreren Autoren, wenn es sich um denselben Namen handelt. Dies gilt auch, wenn Letzteres ein früheres Werk ist.

Beispiele:

Müller, A. (1980): …, … . Müller, A. (2010a): …, … . Müller, A. (2010b): …, … . Müller, A. und V. Schmitt (1990): …, … .

## <span id="page-11-1"></span>**5.3 Zitierweisen im Literaturverzeichnis**

#### <span id="page-11-2"></span>**5.3.1 Allgemeine Bestimmungen**

- Mehrere Verfasser oder Herausgeber werden durch ein Komma voneinander getrennt. Der vorletzte und letzte Autor oder Herausgeber werden durch ein "und" getrennt. Es werden **alle** Verfasser bzw. Herausgeber angegeben.
- Beim ersten Autor oder Herausgeber stehen die Initialen der Vornamen nach dem Nachnamen. Bei allen weiteren Autoren oder Herausgebern stehen die Initialen vor den Nachnamen.
- Wenn kein genauer Autor in der Quelle aufgeführt ist, wird im Allgemeinen die herausgebende Institution mit dem Zusatz "(Hrsg.)" als Verfasser angegeben.
- Bei mehreren Erscheinungsorten reicht es grundsätzlich aus, den ersten Erscheinungsort anzugeben. Fehlt der Erscheinungsort, wird stattdessen "(o. O.)" angeführt.
- Wenn keine Jahresangabe verfügbar oder auffindbar ist, wird dies mit "(o. J.)" nach dem Autor bzw. Herausgeber kenntlich gemacht.
- Handelt es sich um die erste Auflage eines Buches oder Sammelwerkes, so muss dies nicht angegeben werden.

#### <span id="page-12-0"></span>**5.3.2 Monografien mit einem oder mehreren Verfassern**

- **Generelle Form:** Name des Verfassers, Initiale[n] Vorname[n] (Erscheinungsjahr): *Vollständiger Titel*, Auflage, Erscheinungsort.
- Beispiel:

Backhaus, K., B. Erichson, W. Plinke und R. Weiber (2008): *Multivariate Analysemethoden – Eine anwendungsorientierte Einführung*, 12. Aufl., Berlin.

- Wenn ein Buch im Rahmen einer Schriftenreihe veröffentlicht wird, ist nach dem Titel des Buches der Titel der Schriftenreihe sowie die Nummer des Bandes anzugeben
- Beispiel:

Scheppach, M., M. Emmert und O. Schöffski (2011): *Pay for Performance (P4P) im Gesundheitswesen: Leitfaden für eine erfolgreiche Einführung*, Schriften zur Gesundheitsökonomie Band 19, Burgdorf.

#### <span id="page-12-1"></span>**5.3.3 Beiträge aus Sammelwerken einschließlich Handwörterbücher**

 **Generelle Form:** Name des Verfassers, Initiale[n] Vorname[n] (Erscheinungsjahr): Titel des Aufsatzes, in: Name des Herausgebers, Initiale[n] Vorname[n] des Sammelwerkes (Hrsg.): *Titel des Sammelwerkes*, Auflage (S. Anfangs- und Schlussseite des Aufsatzes), Erscheinungsort.

• Beispiel:

Badelt, C., M. Meyer und R. Simsa (2007): Die Wiener Schule der NPO-Forschung, in: Badelt, C., M. Meyer und R. Simsa (Hrsg.): *Handbuch der Nonprofit Organisation,* 4. Aufl. (S. 3-16), Stuttgart.

#### <span id="page-12-2"></span>**5.3.4 Aufsätze aus Zeitschriften**

- **Generelle Form:** Name des Verfassers, Initiale[n] Vorname[n] (Erscheinungsjahr): Titel des Aufsatzes, *Name der Zeitschrift,* Jahrgang (Nummer)*,* Anfangs- und Schlussseite des Aufsatzes.
- Beispiel:

Göpffarth, D. und K.-D. Henke (2013): The German Central Health Fund – Recent developments in health care financing in Germany, *Health Policy*, 109 (3), 246-252.

#### <span id="page-13-0"></span>**5.3.5 Working / Discussion Papers**

- **Generelle Form:** Name des Verfassers, Initiale[n] Vorname[n] (Erscheinungsjahr): *Titel des Papers,* Working Paper/Discussion Paper, beteiligte Universität.
- Working / Discussion Papers werden durch den Zusatz "Working Paper" bzw. "Discussion Paper", durch die herausgebende Institution (z. B. Universität) sowie, falls vorhanden, die Nummer des Working / Discussion Papers gekennzeichnet.
- Beispiel:

Cai, H., Y. Chen, H. Fang und L.-A. Zhou (2009): *Microinsurance, Trust and Economic Development: Evidence from a Randomized Natural Field Experiment*, NBER Working Paper No. 15396, The National Bureau of Economic Research.

#### <span id="page-13-1"></span>**5.3.6 Informationsbroschüren, Magazine**

- **Generelle Form:** Autor bzw. Herausgeber (Hrsg.) (Erscheinungsjahr): *Titel*, Erscheinungsort (falls vorhanden).
- Bei Informationsbroschüren oder Magazinen ist häufig der genaue Autor nicht ermittelbar. In diesem Fall wird die herausgebende Institution mit dem Zusatz "(Hrsg.)" als Verfasser genannt.
- Beispiel:

Bankenverband - Bundesverband deutscher Banken (Hrsg.) (2011): *Private Immobilienfinanzierung,* Berlin.

#### <span id="page-13-2"></span>**5.3.7 Online-Quellen**

- **Generelle Form:** Name des Verfassers (Erscheinungsjahr), Initiale[n] Vorname[n] (falls bekannt): *Titel der Quelle*, zuletzt abgerufen am Abrufdatum unter URL.
- Bei Online-Dokumenten ist oftmals der genaue Autor nicht ermittelbar. In diesem Fall wird die herausgebende Institution mit dem Zusatz (Hrsg.) als Verfasser genannt.
- Bei fehlendem Erscheinungsdatum ist das laufende Jahr anzugeben.
- Zusätzlich ist bei Quellen, die nur im Internet verfügbar sind, die genaue Angabe der URL und des Abrufdatums erforderlich. (Bitte beachten Sie, dass in den Druckeinstellungen Ihres Browsers die Optionen zum Drucken der URL sowie des aktuellen Datums aktiviert sind.)
- Beispiel:

Bundesministerium für Gesundheit (Hrsg.) (2010): *Bundestag beschließt Gesetz zur Änderung krankenversicherungsrechtlicher und anderer Vorschriften,* Pressemitteilung vom 18.06.2010, zuletzt abgerufen am 05.10.2010 unter *[http://www.bmg.bund.de/nn\\_1168278/SharedDocs/Pressemitteilungen/DE/2010/pm-](http://www.bmg.bund.de/nn_1168278/SharedDocs/Pressemitteilungen/DE/2010/pm-10-06-18-gkvaendG.html?__nnn=true)[10-06-18-gkvaendG.html?\\_\\_nnn=true](http://www.bmg.bund.de/nn_1168278/SharedDocs/Pressemitteilungen/DE/2010/pm-10-06-18-gkvaendG.html?__nnn=true)*

#### <span id="page-14-0"></span>**5.3.8 Gesetzestexte**

Gesetze werden wie Abkürzungen im Text eingeführt und können daraufhin mit ihrem offiziellen Kürzel verwendet werden (z. B. Krankenhausfinanzierungsgesetz (KHG)). Diese Abkürzung ist im Abkürzungsverzeichnis zu hinterlegen. Bei erstmaliger Verwendung wird in einer Fußnote auf die verwendete Fassung eingegangen. Mit der "Fassung" ist das Datum der letztmaligen Änderung gemeint. Im Literaturverzeichnis sind Gesetze nicht aufzuführen.

#### Beispiel:

Im Sinne des § 2 Nr.1 Krankenhausfinanzierungsgesetz (KHG)<sup>17</sup> sind Krankenhäuser "Einrichtungen, in denen durch ärztliche und pflegerische Hilfeleistung Krankheiten, Leiden oder Körperschäden festgestellt, geheilt oder gelindert werden sollen (…)".

# <span id="page-14-1"></span>**6. Checkliste vor Abgabe der Arbeit**

- Sind sämtliche Abkürzungen, Symbole, Abbildungen und Tabellen im entsprechenden Verzeichnis korrekt aufgeführt?
- Wird auf alle verwendeten Abbildungen und Tabellen korrekt im Text verwiesen?
- Sind die Verweise aus dem Textteil auf den Anhang korrekt?
- Stimmen die Seitenzahlen und die Überschriften aus dem Inhaltsverzeichnis mit dem Textteil überein?
- Sind sämtliche verwendeten Quellen im Literaturverzeichnis korrekt aufgeführt?
- Enthält das Literaturverzeichnis nur die verwendeten Quellen?
- **Bei Abschlussarbeiten**: Enthält die CD neben der digitalen Fassung der Arbeit sämtliche verwendete elektronische Quellen?
- Ist der Anhang durchlaufend nummeriert?
- Ist die Eigenständigkeitserklärung eigenhändig unterschrieben?

1

<sup>17</sup> KHG i.d.F. vom 17.03.2009.

# <span id="page-15-0"></span>**Anhang**

Anhang 1: Mustertitelblatt einer Seminararbeit

*Thema Nr. 3*

## Auswirkungen preis- und mengenpolitischer Regulierungsinstrumente auf die Arzneimittelausgaben der GKV

Referat im Rahmen des Seminars "Ausgewählte Fragen der Krankenversicherung"

eingereicht bei

Professor Dr. Jörg Schiller Lehrstuhl für Versicherungswirtschaft und Sozialsysteme Institut für Health Care & Public Management Universität Hohenheim **Stuttgart** 

von

Christine Schlauberger Klausurstraße 14 64320 Musterstadt 1 Telefon: 1234/56789 E-Mail: schlauberger@uni-hohenheim.de Studienrichtung: Wirtschaftswissenschaften, 8. Fachsemester Matrikelnummer 987 654

Datum der Abgabe

Anhang 2: Mustertitelblatt einer Abschlussarbeit

Anreizkompatible Entlohnungsschemata - Eine Analyse anhand ausgewählter deutscher Großunternehmen

Bachelorarbeit/Masterarbeit/Diplomarbeit

eingereicht bei Professor Dr. Jörg Schiller Lehrstuhl für Versicherungswirtschaft und Sozialsysteme Institut für Health Care & Public Management Universität Hohenheim **Stuttgart** 

von Christine Schlauberger Klausurstraße 14 64320 Musterstadt 1 Telefon: 1234/56789 E-Mail: schlauberger@uni-hohenheim.de Studienrichtung: Wirtschaftswissenschaften, 8. Fachsemester Matrikelnummer 987 654

Datum der Abgabe